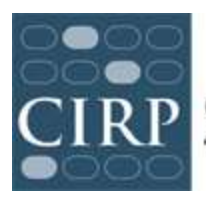

COOPERATIVE INSTITUTIONAL RESEARCH PROGRAM at the HIGHER EDUCATION RESEARCH INSTITUTE AT UCLA

# **Administering the CIRP Freshman Survey**

## **Register for CIRP Freshman Survey**

- Registration opens **January 2016.** Register online at [www.cirpsurveys.org](http://www.cirpsurveys.org/)**.** Registering for the survey indicates your institution's intent to participate in the survey. You will be asked to provide contact information for the individual responsible for the survey on campus ("primary contact") and a billing contact.
- Download the [Administration Guidelines](http://www.heri.ucla.edu/PDFs/surveyAdmin/tfs/2016-TFS-Admin-Guidelines.pdf) to review your options and prepare for survey administration.

## **Place Your Survey Order**

Place orders for surveys at [www.cirpsurveys.org.](http://www.cirpsurveys.org/) To complete your order you will need the following information:

- How you will administer the survey: paper, web or both.
- If would like to ask additional questions in your institution's survey.
- Whether or not you intend to use group codes.
- Whether you will manage your email distribution in-house, or have CIRP administer the survey for you.
- Dates (and times) for the survey invitation and reminders to be sent to your students.
- Whether your institution will customize the Welcome/Thank You pages and if you will use your school's logo.

### **Survey Preparation and Planning**

- Customize your survey administration by developing additional questions, or joining consortia.
- Develop outreach strategy for students.
- Obtain IRB approval, if necessary.
- Draft and send pre-notification emails to staff/faculty and students.
- Prepare survey materials such as invitation and reminder emails/letters, schedule outreach activities, prepare Excel file of students to be surveyed, edit Welcome/Thank You screens, and upload your logo image.
- Finalize and procure any survey incentives.
- Coordinate email messages with your IT department.

#### **Administer Survey (March-October)**

- Survey opens **March 14, 2016**
- Survey closes **October 10, 2016**
- When placing your order, set an institutional survey open and close anytime within the above time frame to best fit your institutional culture.

### **Data and Reporting**

- Preliminary data is available:
	- o Starting 24 hours after the first survey response, and updated nightly (web administrations)
	- o 3 weeks after questionnaires are received at our center (paper administrations)
- Administrative Report Form (ARF) emailed to primary contact—provides CIRP with necessary information about your survey administration used to establish foundation for national norms.
- Comparison group selection—customize your reporting by choosing comparison groups (November 2016).
- Institutional Profile Report and final data file available for download (December 2016).
- *The American Freshman* delivered (January 2017).